# ɍȾɄ 631.3:510.24 НОМОГРАММНЫЙ МЕТОЛ АНАЛИЗА РЕЗУЛЬТАТОВ МНОГОФАКТОРНОГО ЭКСПЕРИМЕНТА Джашеев К.А.-М., Джашеева З.А.-М.\* *ɈɈɈ «Ⱥɝɪɨɮɢɪɦɚ «ȾɀȺɒȿ»* **\*Московский государственный университет прикладной биотехнологии** Подробная информация об авторах размещена на сайте «Учёные России» - <http://www.famous-scientists.ru>

В настояшее время имеются метолы обработки и проведение анализа результатов многофакторного эксперимента. Однако увидеть одновременно влияние сочетания всех участвующих в эксперименте независи**мых переменных факторов на параметр оптимизации, когда он находит**ся в заданной области значений, не представляется возможным. Нами предлагается номограммный метод анализа результатов многофактор**ного эксперимента, представленного в виде уравнения регрессии, адекватно описывающего функцию отклика. С помощью номограммы опре**деляются допустимые пределы колебаний всех независимых переменных факторов участвующих в эксперименте, обеспечивающих нахожде-НИЕ ПАРАМЕТРА ОПТИМИЗАЦИИ НЕ ТОЛЬКО В ЭКСТРЕМАЛЬНОЙ ТОЧКЕ, НО И В **области заданных значений.** 

Любой технологический процесс можно с определенной степенью достоверности представить в виде цепи последовательных состояний многофакторной биотехногенной системы (БТС). Степень иостоверности или алекватность БТС реальному техпроцессу зависит от умения экспериментатора выбрать из множества внешних F(t), внутренних D(t) и управляющих U(t) независимых факторов наиболее значимые факторы, определяющие функцию отклика системы Y(t) и допускающие управление ими. Чем больше будет учтено таких факторов в БТС, тем адекватнее она булет отражать реальный техпроцесс. Количество значимых и управляемых независимых переменных факторов может быть 3, 4, 5 и более. [2,3]

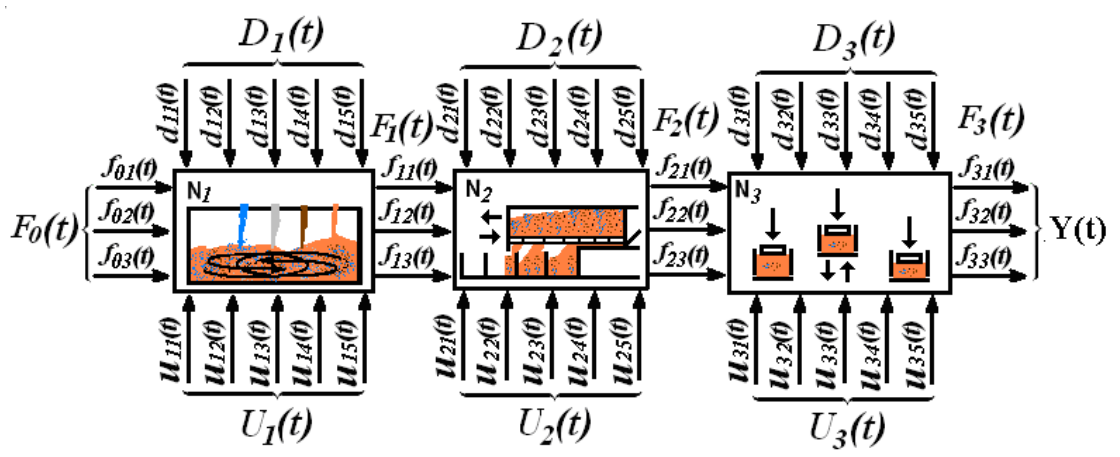

Рис. 1. Блок-схема последовательных состояний БТС - модели технологического процесса изготовления кормовых брикетов из кормовых смесей. **D**<sub>i</sub> – независимы переменные факторы; **F**<sub>i</sub> – внешние факторы воздействующие на процесс; **U**<sub>i</sub> – факторы управления системой;  $Y_i$  – последовательное состояние параметра оптимизации биотехногенной системы ;  $N_i$  – последовательное состояние биотехногенной системы.

СОВРЕМЕННЫЕ НАУКОЕМКИЕ ТЕХНОЛОГИИ №8, 2008

Например, технологический процесс изготовления кормовых брикетов включает смешивание компонентов кормовой смеси (N<sub>1</sub>), заполнение матрицы кормовой смесью  $(N_2)$  и прессование кормовых брикетов (N<sub>3</sub>), рис. 1. Наиболее значимыми независимыми и управляемыми факторами **экспериментатор выбрал**  $x_1$  **– массу инер**ционной решетки в загрузочном ящике,  $x_2$ – время виброуплотнения кормовой смеси в матрице,  $x_3$  – скорость загрузочного ящика. Функция отклика системы Y(t) в данном случае определяет коэффициент вариации массы кормового брикета.

В общем виде математическая модель функционирования БТС представляет собой полином, который разлагается по методу Бокса-Уильсона в степенной ряд вида:

$$
Y=b_0+b_1x_1+b_2x_2+...+b_nx_n+b_{1,1}x_1^2+b_{2,2}x_2^2+...+b_{n,n}x_n^2+b_{1,2}x_{1x_2+}b_{1,3}x_1x_3+b_{1,n}x_1x_n+b_{2,3}x_2x_3+...+b_{2,n}x_2x_n+b_{(n-1),n}x_{n-1}x_n+... \hspace{1.5cm} (1)
$$

где: **Y** – параметр оптимизации состояния биотехногенной систе-

 $\mathbf{b}_0, \mathbf{b}_1 \dots \mathbf{b}_{(n-1)n}$  . коэффициенты регрессии;  $x_1, x_2, \ldots, x_n$  - независимые переменные факторы, определяющие условия функционирования биотехногенной системы, такие как внешние и внутренние воздействия на систему, а также факторы управления системой.

Уравнение (1) называют уравнением регрессии, оно адекватно функции отклика биотехногенной системы  $Y = f(x_1, x_2, ... x_n)$ <sub>H</sub> of MECHBART MHOговекторную область значений параметра оптимизации системы. Исследуют эту область методом трехмерных ее сечений. Эти сечения представляют собой поверхности, уравнения которых получают из уравнения регрессии (1) путем последовательной фиксации на нулевом кодированном уровне всех факторов, кроме двух исследуемых. [2,3]

Коэффициенты регрессии в уравнении (1) определяют методом вариационностатистической обработки результатов многофакторного эксперимента. Планирование многофакторного эксперимента предусматривает кодирования и варьирования независимых переменных факторов на трех основных уровнях: -1; 0; +1, а также, при необходимости, на верхнем и нижнем звездных уровнях  $\pm$  1,215

Например, для проведения многофакторного эксперимента по оптимизации конструктивных и технологических режимов работы вибропресса ПТ-11 при изготовлении кормовых брикетов кодирование интервалы варьирования независимых переменных факторов имеет ниже приведенный вид, таблица 1.

| Наименование<br>уровней варьиро- | Кодовые<br>значения | Физическое значение<br>варьируемых факторов |                |       | Наименование факторов и                              |
|----------------------------------|---------------------|---------------------------------------------|----------------|-------|------------------------------------------------------|
| вания факторов                   | факторов            | $\mathbf{X}_1$                              | $\mathbf{X}_2$ | $X_3$ | их единицы измерения                                 |
| Шаг варьирования                 |                     |                                             | 0.2            | 0.4   |                                                      |
| Звездный уровень                 | $+1.215$            | 16.08                                       | 1.243          | 2.086 | $X_1$ – масса сводоразру<br>шающей решетки, кг       |
| Верхний уровень                  | $+1$                | 15                                          | 1.2            | 2.0   | $X_2$ – время вибрации при                           |
| Базовый уровень                  | 0                   | 10                                          |                | 1.6   | заполнении матрицы, с<br>$X_3$ – поступательная ско- |
| Нижний уровень                   | $-1$                | 5                                           | 0.8            | 1.2   | рость мерного ящика, м/с                             |
| Звездный уровень                 | $-1.215$            | 3.93                                        | 0.757          | 1.11  |                                                      |

**Таблица 1.** Кодирование интервалы варьирования независимых переменных факторов

Для проведения многофакторного эксперимента выбирается соответствующая матрица, разрабатывается алгоритм проведения эксперимента. Для центрального композиционного ортогонального плана типа 2<sup>3</sup> алгоритм имеет вид, таблица 2. В таблице 2 отображены результаты вариационно-статистической обработки экспериментальных данных, а также уравнение регрессии.

Когда разрабатывались методы исследования уравнения регрессии, еще не было современной вычислительной оргтехники, выполняющей многочисленные операций за короткий промежуток времени. Поэтому в старых методиках предусматриваются оценки коэффициентов регрессии по уровню их значимости (критерий Стьюдента), что находится в рамках 95% доверительного интервала и позволяет исключать из выведенного уравнения регрессии члены с малозначимыми (до 5%) коэффициентами регрессии. Такие упрощения приводят к исключению из анализа некоторых независимых переменных факторов или их сочетания, что упрощает и ускоряет расчеты, но при этом не учитываются их влияния на параметр оптимизации (как пример смотри таблицу  $N<sub>2</sub>$ <sup>2</sup> сочетания  $x<sub>1</sub>x<sub>2</sub>$ ; и  $x<sub>2</sub>x<sub>3</sub>$ ). В итоге исследователи получают результаты и делают выводы с неизвестной ошибкой в приделах ±2,5% при нахождении экстремальной точки оптимизируемого параметра.

При нынешней оргтехнике и ее программном обеспечении появилась возможность оставлять в полученном уравнении регрессии все его члены, несмотря на значимость их коэффициентов, это повышает точность полученных результатов, а на продолжительность времени проведения статистических расчетов результатов многофакторного эксперимента, который заметного влияния не оказывает.

Уравнение регрессии в таблице 2 составлено с учетом значимости коэффициентов регрессии по критерию Стьюдента, и имеет вид (2):

$$
Y=2.692-0.599X_1-0.387X_2-0.713X_3+1.191X_1^2+0.499X_2^2+0.867X_3^2-0.445X_1X_3(2)
$$

Уравнение регрессии этого же многофакторного эксперимента по формованию кормовых брикетов на вибропрессе ПТ-11 но без учета значимости коэффициента регрессии по критерию Стьюдента имеет вид (3).

$$
y = 2,692 - 0,599X_1 - 0,387X_2 - 0,713X_3 + 1,191X_1^2 + 0,499X_2 + 0,867X_3^2 -0,106X_1X_2 - 0,445X_1X_3 + 0,154X_2X_3
$$
\n(3)

Известны два метода анализа уравнения регрессии, адекватно описывающего функцию отклика (БТС) – аналитический и графический.

 $A$ налитический метод анализа приемлем для функций отклика, частные производные которых по любому фактору можно приравнять к нулю, то есть они неразрывны, монотонны и имеют экстремальные точки. Преимущество аналитического метода анализа перед графическим методом состоит в том, что он позволяет учитывать члены уравнения регрессии с тремя, четырьмя и более сочетаниями факторов. Если исследователь уверен, что все частные производные функции отклика отвечают этим требованиям, то составляется система уравнений из частных производных уравнения регрессии по каждому независимому фактору. Решение системы уравнений, иногда очень громоздкое, позволяет найти значения переменных факторов, при которых параметр оптимизации имеет экстремальное значение.

Определение допускаемых пределов колебаний факторов, при которых параметр оптимизации находится в области заданных значений, практический не решается аналитическим методом.

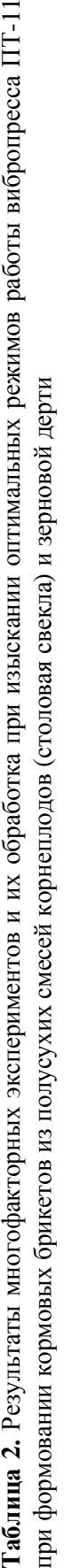

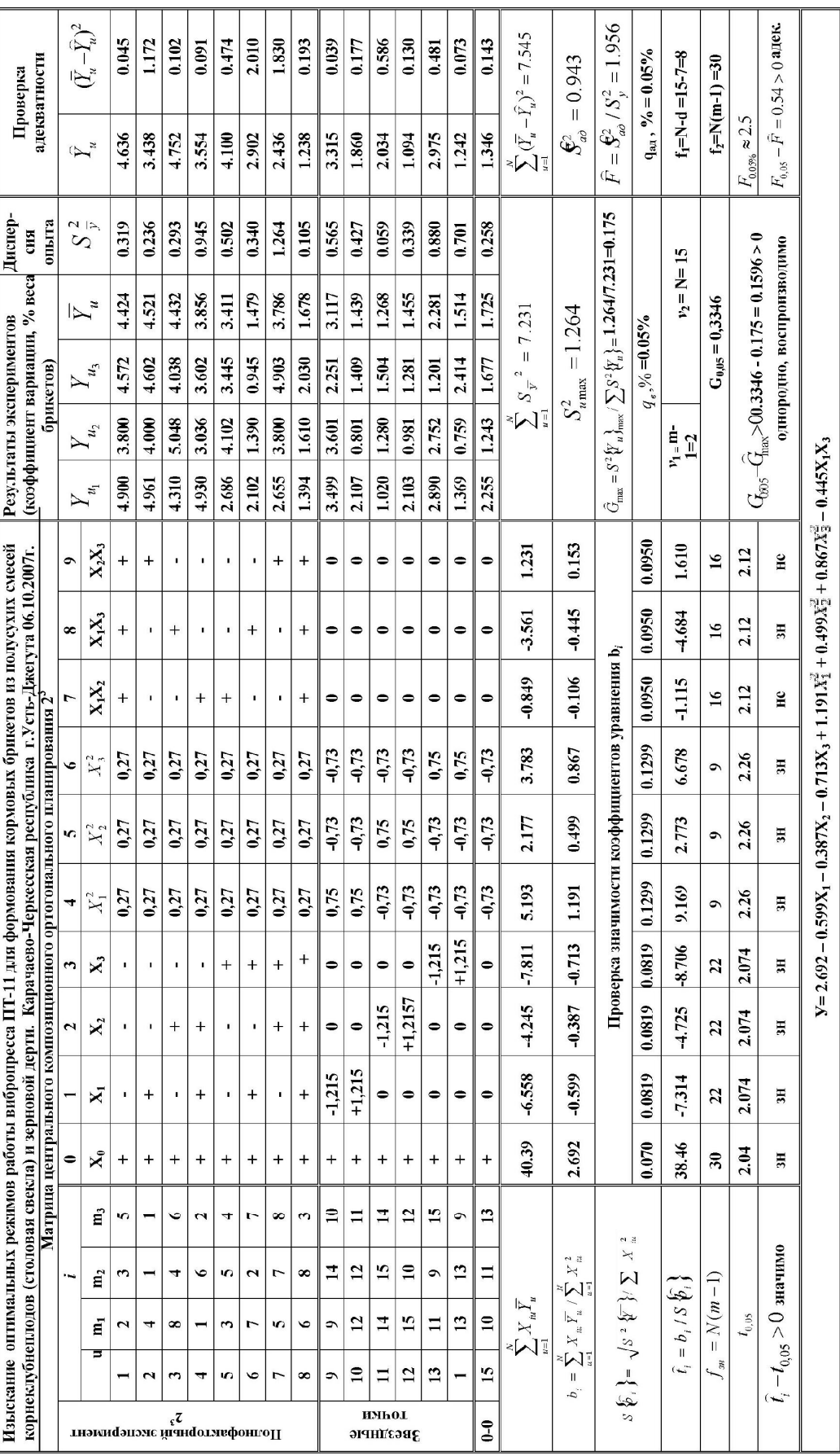

22 ТЕХНИЧЕСКИЕ НАУКИ

## СОВРЕМЕННЫЕ НАУКОЕМКИЕ ТЕХНОЛОГИИ №8, 2008

Графический метод анализа уравнения регрессии – универсальный, к тому же для него разработаны специальные компьютерные программы, к примеру, программа «Matlab-6.0», функционирующая в средах *Word* 97/2000/2007. Программа позволяет визуализировать уравнение регрессии, в котором переменными остаются только два из всех факторов и их сочетаний, остальные факторы уравнения фиксируются на нулевом, кодированном уровне. Очевидно, при этом методе исследований, члены уравнения регрессии с тремя и более сочетаниями факторов приравниваются к нулю. Поэтому, ориентируясь на графический метод анализа уравнения регрессии, можно заранее составлять его без членов уравнения, содержащих сочетания факторов более двух. Исключение из уравнения регрессии членов с сочетаниями факторов более двух, естественно, приведет к снижению точности полученных результатов.

Одним из достоинств, программы «Matlab-6.0»является то, что она визуализирует уравнение регрессии, представляет поверхность отклика в аксонометрии, а также в проекциях на координатные плоскости. Кроме того, она позволяет, строит проекцию контурных линий поверхности отклика в координатах факторов  $x_ix_j$ , обозначающих парные сочетания независимых переменных факторов в уравнении регрессии (рис. 2; 3; 4).

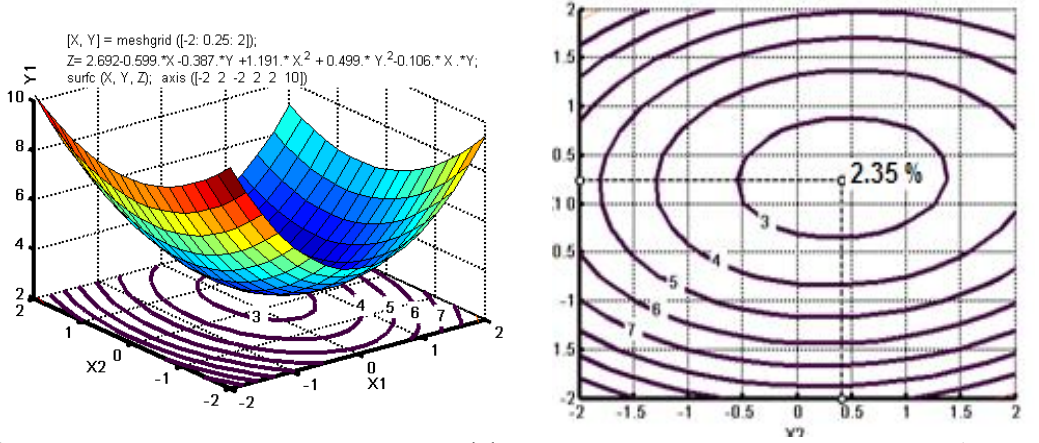

Рис. 2. Поверхность отклика значений коэффициентов вариации масс кормовых брикетов  $Y_1$  в зависимости от массы инерционной сводоразрушающей решетки в мерном ящике  $(X_1)$  и времени вибрации при заполнении ячеек матрицы смесью  $(X_2)$ ; контурные линии вариации массы кормовых брикетов от взаимодействующих факторов  $(X_1)$  и  $(X_2)$ .

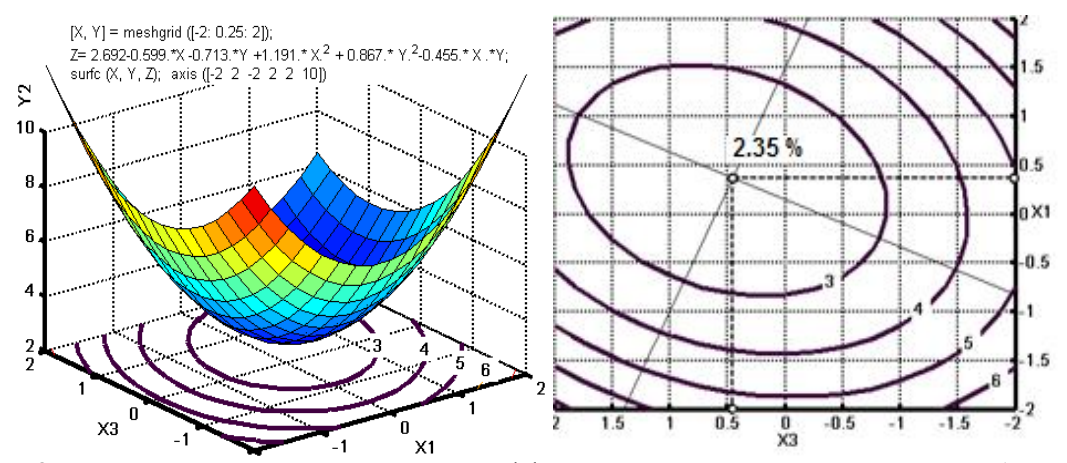

Рис. 3. Поверхность отклика значений коэффициентов вариации масс кормовых брикетов  $Y_1$  в зависимости от массы инерционной сводоразрушающей решетки в мерном ящике  $(X_1)$  и поступательной скорости мерного ящика  $(X_3)$ ; контурные линии вариации массы кормовых брикетов от взаимодействующих факторов  $(X_1)$  и  $(X_2)$ .

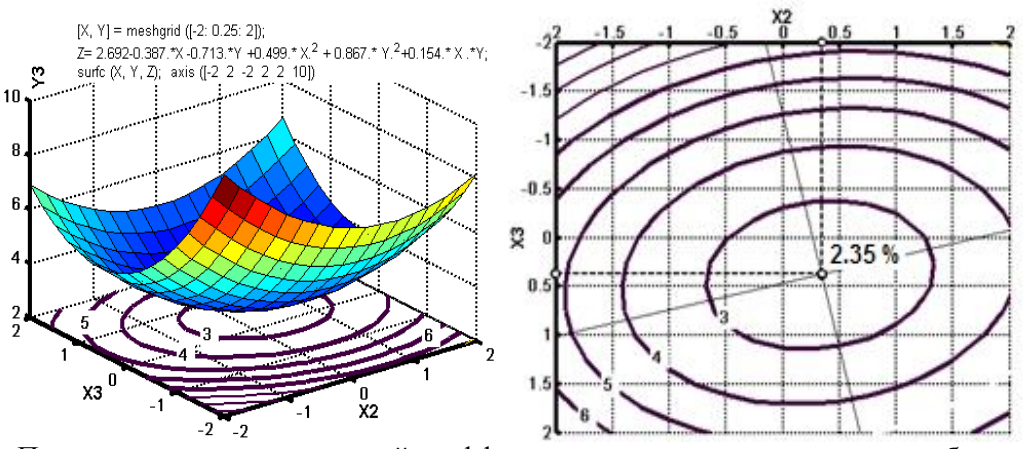

Рис. 4. Поверхность отклика значений коэффициентов вариации масс кормовых брикетов  $Y_1$  в зависимости от времени вибрации при заполнении ячеек матрицы смесью  $(X_2)$ ; и поступательной скорости мерного ящика  $(X_3)$ ; контурные линии вариации массы кормовых брикетов от взаимодействующих факторов  $(X_2)$  и  $(X_3)$ .

Однако увидеть одновременно *ɜɥɢɹɧɢɟ ɫɨɱɟɬɚɧɢɹ ɜɫɟɯ ɭɱɚɫɬɜɭɸɳɢɯ ɜ* **уксперименте независимых переменных**  $\boldsymbol{\phi}$ акторов на параметр оптимизации, **когда он находится в заданной области** значений, не представляется возможным. Уравнение регрессии многофакторного эксперимента вида  $2^3$  содержит только три парных сочетания независимых переменных факторов –  $x_1x_2$ ;  $x_1x_3$ ;  $x_2x_3$ , (рис  $2; 3; 4$ ); вида  $2<sup>4</sup>$  содержит шесть таких парных сочетаний независимых переменных  $\phi$ акторов –  $x_1x_2$ ;  $x_1x_3$ ;  $x_1x_4$ ;  $x_2x_3$ ;  $x_2x_4$ ;  $x_3x_4$ ; вида  $2^5$  содержит 10 парных сочетаний независимых переменных факторов –  $x_1x_2$ ;  $X_1X_3$ ;  $X_1X_4$ ;  $X_1X_5$ ;  $X_2X_3$ ;  $X_2X_4$ ;  $X_2X_5$ ;  $X_3X_4$ ;  $X_3X_5$ ;  $x_4x_5$ . В уравнении регрессии на параметр оптимизации *Y* влияют как отдельные сочетания взаимодействующих факторов, так и вся их совокупность. В настоящее время задачу определения значений пределов колебаний независимых переменных факторов, обеспечивающих нахождения параметра оптимизации в заданной области, его значений, решают без учета совокупного влияния парных сочетаний факторов. Это затрудняет применение на практике полученных результатов и их корректировку для заданного уровня оптимизируемого параметра, а также отсутствует методика визуализации и проведения анализа одновременно взаимодействующих переменных факторов.

Нами предлагается номограмм**ный метод анализа результатов много-** $\boldsymbol{\phi}$ акторного эксперимента, представ- $\pi$ енного в виде уравнения регрессии, адекватно описывающего функцию отклика БТС. С помощью номограммы определя**ются допустимые пределы колебаний** *всех независимых переменных факторов* **участвующих в эксперименте, обеспечи***ɜɚɸɳɢɯ ɧɚɯɨɠɞɟɧɢɟ ɩɚɪɚɦɟɬɪɚ ɨɩɬɢ***мизации не только в экстремальной** *точке, но и в области заданных значе***ний.** 

Номограммный метод анализа уравнения регрессии учитывает результаты парных взаимодействий факторов на допускаемые пределы колебаний этих факторов, при которых параметр оптимизации не выходит за пределы области заданных значений.

Этот метод анализа дает возможность увидеть одновременно влияние на параметр оптимизации всех участвующих в уравнении регрессии независимых переменных факторов-  $x_1$ ;  $x_2$ ;  $x_3$  то есть, как они действуют на реальный технологический процесс.

Становится возможным определение влияния изменения предела колебания кажлого из переменных факторов на величину параметра оптимизации.

Использование номограммного метода анализа дает возможность осознанно изменять пределы отклонения каждого из исследуемых факторов в многофакторном эксперименте с учетом возможностей биотехногенной системы для получения заданной области значений параметра оптимизации.

Предложенный номограммный метод анализа результатов многофакторного эксперимента повышает точность нахождения параметра оптимизации.

Разработаны схемы построения номограмм для анализа результатов многофакторных экспериментов с различным числом независимых переменных факторов, рис.5.

В этих схемах главные ординаты и абсциссы выделены жирными линиями и на них отложены раскодированные значения переменных факторов в натуральных единицах измерений. Квадратами в этих координатах обозначены графические изображения решений уравнения регрессии, которые представляют собой проекции контурных линий поверхности отклика на горизонтальную плоскость и в зависимости от сочетания двух переменных факторов, действующих в многофакторном эксперименте, они отложены на своих координатных осях в кодированном масштабе. Метками в виде кружочков на координатных осях отмечены место нахождения пределов колебаний переменных факторов, при которых обеспечивается область заданного значения параметра оптимизации. Тонкими пунктирными линиями обозначены направления проецирования на координатные оси области заданного значения параметра оптимизации, изображенных на частных визуализированных уравнениях регрессии.

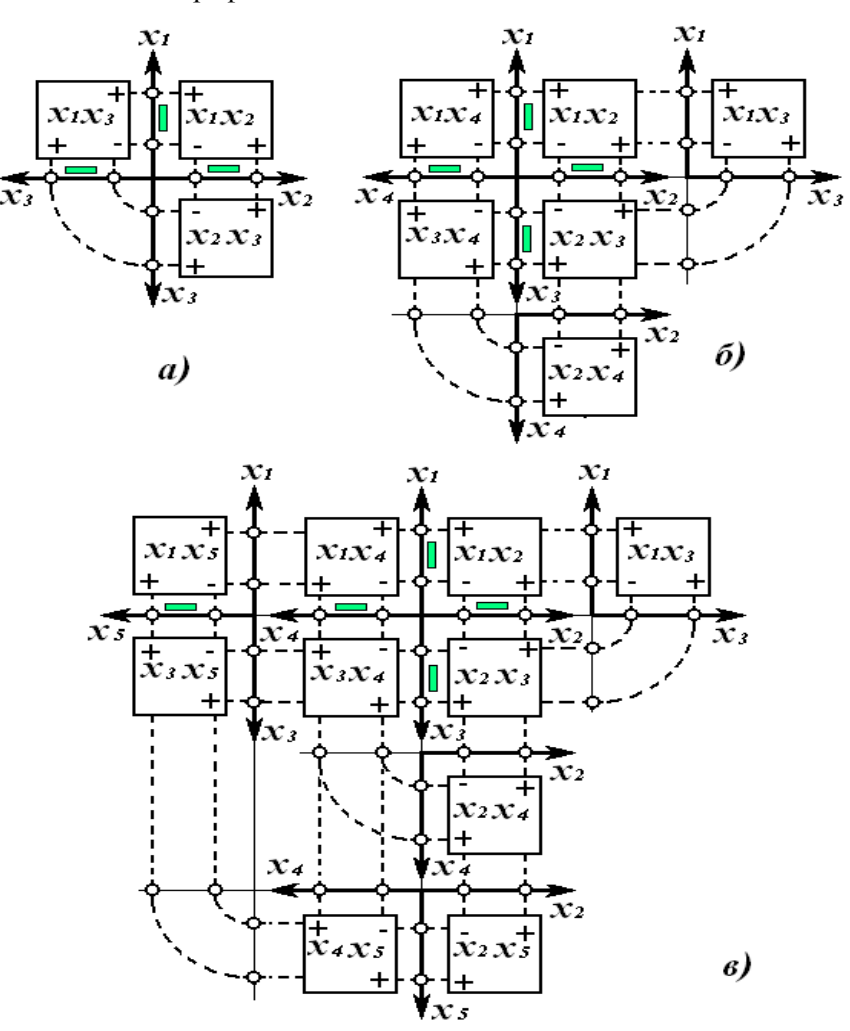

Рис. 5. Схемы построения номограмм для анализа результатов многофакторных экспериментов с алгоритмами планирования а) ПФЭ типа  $2^3$ ; б) ПФЭ типа  $2^4$ ; в) ПФЭ типа  $2^5$ .

СОВРЕМЕННЫЕ НАУКОЕМКИЕ ТЕХНОЛОГИИ №8, 2008

Пример номограммного метода анализа результатов многофакторного эксперимента  $2^3$  показан на рис.6. Уравнение  $\overline{I}$ регрессии (3), является результатом вариационно-статистической обработки данных многофакторного эксперимента типа  $2^3$  и адекватно описывает функцию отклика БТС. Многофакторный эксперимент проведен автором с целью отыскания оптимальных технологических режимов работы вибропресса ПТ-11 производства ОАО «Завод «Красная Пресня» для формования кормовых брикетов из смесей корнеплодов и зерновой дерти.[1] Алгоритм проведения опытов и расчеты представлены в таблине 2.

Для построения номограммы необходимо, чтобы визуализация частных уравнений регрессии программой «Matlab-6» выполнялась в одном масштабе, то есть содержание команды axis должно быть общим и постоянным для всех решений в графическом виде. Монтаж номограммы необходимо вести с соблюдением кодовых направлений (+), и (-), а также сопряжением кодированных факторных осей по вертикали и горизонтали. Соответствующее положение визуализации обеспечивается программой «Matlab-6».

За допускаемый предел колебаний какого-либо из исследуемых факторов следует принимать минимальную проекцию из всех проекций заданной области значений параметра оптимизации на ось этого же фактора. На главных координатных осях стрелками указаны проекции пределы колебаний факторов, обеспечивающих нахождение в заданной области значений параметра оптимизации.

Анализируемое уравнение регрессии является результатом вариационностатистической обработки многофакторного эксперимента типа  $2<sup>3</sup>$  поэтому номограмму для анализа результатов эксперимента будем строить по схеме а), рис. 5.

Воспользовавшись компьютерной программой «Matlab-6.0» и программой «Paint», построим номограмму, (рис. 6), для анализа и исследования уравнения регрессии (3).

В качестве примера поставим задачу, определить при каких допускаемых пределах колебаний переменных факторов  $X_1$ ,  $X_2$ ,  $X_3$  многофакторного эксперимента параметр оптимизации (коэффициент вариации массы кормовых брикетов прессуемых на вибропрессе ПТ-11) не превышает 3%.

Из рисунка 6 выбираем область значений параметра, оптимизации, ограниченной контурной линией с цифрой 3%, и имеющей наименьшую длину проекции на координатные оси. Наименьшими проекции на координатные оси оказались проекции контурной линии 3%, в квадранте  $X_1X_2$  (правый верхний квадрант). Принимаем этот квадрант за начало отсчета и проецируем ее контуры на соответствующие контурные линии с цифрой 3 в квадрантах  $X_1X_3$  и  $X_2X_3$ . Проецирующие линии отсекают на координатных осях отрезки (отмеченные стрелками с обеих сторон), соответствующие допускаемым пределам колебаний факторов, при которых коэффициент вариации массы кормовых брикетов не превышает заданные 3 %.

#### Например:

Коэффициент вариации не более 3 % обеспечивается при значениях факторов:  $X_1$  – масса инерционной решетки находиться в пределе  $M = 8...14$  кг;  $X_2$  – время вибрации при заполнении матрицы *t*  $=0,86...1,26$  с;  $X_3$  – скорость движения мерного яшика  $v = 1.45..2.12$  м/с. В нашем примере возможная ошибка:

no þaxropy 
$$
X_1 = \frac{\left(\frac{1 - (14 - 8)\kappa r}{(17.5 - 6)\kappa r}\right) * 100\% = 47.8\%}{\left(\frac{1 - (1.26 - 0.86)c}{(1.28 - 0.88)c}\right) * 100\% = 0.0\%};
$$
  
no þaxropy  $X_2 = \frac{\left(\frac{1 - (2.12 - 1.45)\kappa}{(2.32 - 1.28)\kappa}\right) * 100\% = 35.5\%}{(2.32 - 1.28)\kappa/c} = 35.5\%.$ 

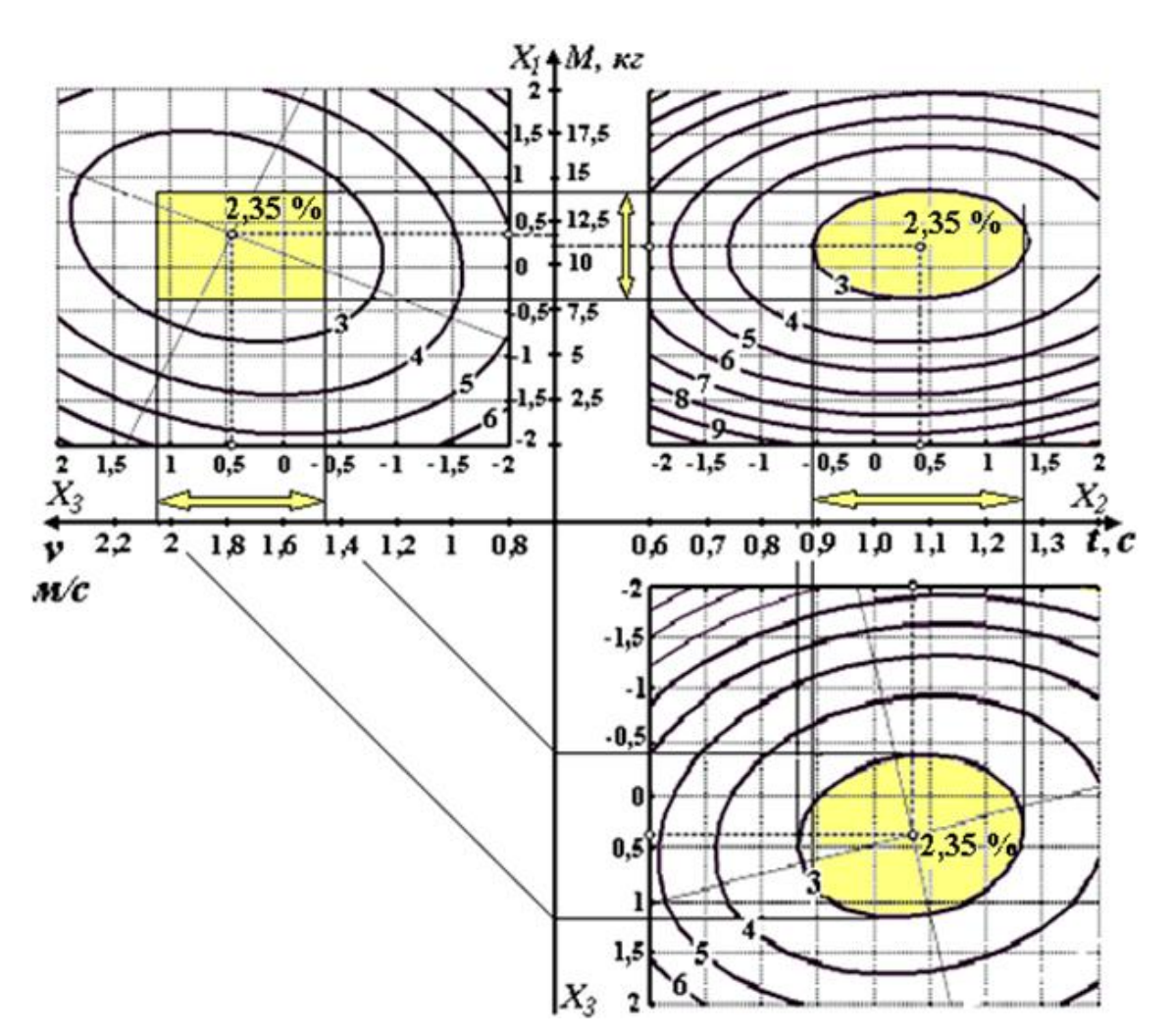

Рис. 6. Номограмма для анализа и определения допускаемых пределов колебаний факторов  $X_1$ ,  $X_2$ ,  $X_3$ , обеспечивающих нахождение коэффициента вариации массы кормовых брикетов в заданной области – не более 3%

Из проведанного анализа результатов многофакторного эксперимента видно, что нам удалось избежать ошибки при определении допускаемых колебаний фактора  $X_1$ на 47,8%, а фактора  $X_3$  – на 35,5%.

Чем значимее коэффициент при исследуемом факторе уравнения регрессии, тем больше может быть ошибка пределов колебаний этого фактора, обеспечивающего нахожление параметра оптимизании в заланной области значения.

Повторно проведенные контрольные опыты на производственной базе ООО «Агрофирмы «Джаше» с целью проверки результатов полученных с использованием номограммного метода анализа результатов МФЭ подтвердили сходимость результатов с достоверностью 95%.

Коэффициент вариации массы формованных кормовых брикетов на вибропрессе ПТ-11 на режиме с показателями факторов  $X_1 = 11 \pm 3k$ г;  $X_2 = 1,1 \pm 0,2c$ ;  $X_3 =$ 1,79 $\pm$ 0,34м/с; не превышает 3%.

#### **Выволы**

Номограммный метод анализа предназначен для визуального исследования результатов многофакторного эксперимента, для определения допускаемых пределов колебаний независимых переменных факторов, обеспечивающих нахождение параметра оптимизации БТС в заданной области значений.

#### СПИСОК ЛИТЕРАТУРЫ:

1. Джашеев К.А.-М Корм брикетируется на строительном оборудовании // Сельский механизатор, 2008,  $\overline{N}$ 2.

2. Джашеева З.А.-М «Мука растительная из плодов расторопши пятнистой» как антиоксидант в молочном жире. // Современные наукоемкие технологии  $2008, \overline{\text{Ne}}3.$ 

3. Митков А.Л., Карлашевский С.В. Статистические методы в сельхозмашиностроении. // М., Изд. «Машиностроение» 1978.-360c.

### **NOMOGRAM METHOD OF THE ANALYSIS OF RESULTS OF MULTIFACTORIAL EXPERIMENT**

Dzhasheyev K.A.-M., Dzhasheyeva Z.A.-M.\* *Limited company «Agrofirma «DZHASHE» \*Moscow state university of applied biotechnology*

Presently there are methods of treatment and carrying out of results' analysis of multifactorial experiment. However to see simultaneously influence of a combination of all independent variable factors participating in experiment on parameter of optimization when it is in the set area of values, it is not obviously possible. We are offer the nomogram method of analysis of results of the multifactorial experiment presented in the form of the equation of regress, response adequately describing function. By a nomogram admissible limits of fluctuations of all independent variable factors participating in the experiment, providing a finding of parameter of optimization not only in an extreme point, but also in the field of preset values are defined.